[sql,](http://intrusos.info/doku.php?id=tag:sql&do=showtag&tag=sql) [herramientas](http://intrusos.info/doku.php?id=tag:herramientas&do=showtag&tag=herramientas)

# **FAQ SQL**

# **Borrar Registro transacciones**

Para borrar el registro de transacciones

dump TRANSACTION base de datos WITH no log

### **Reducir el tamaño de tempdb**

- <https://dbamemories.wordpress.com/2017/01/27/tempdb-reducir-tamano/>
- <https://dbadiaries.com/how-to-shrink-tempdb>

## **Migración BDD**

<https://dbamemories.wordpress.com/2018/06/06/migracion-y-upgrade-con-database-mirroring/>

### **Para poder hacer un backup a unidades de red**

[https://geeks.ms/jalarcon/2010/01/06/sql-server-cmo-hacer-copias-de-seguridad-directamente-e](https://geeks.ms/jalarcon/2010/01/06/sql-server-cmo-hacer-copias-de-seguridad-directamente-en-unidades-de-red/) [n-unidades-de-red/](https://geeks.ms/jalarcon/2010/01/06/sql-server-cmo-hacer-copias-de-seguridad-directamente-en-unidades-de-red/)

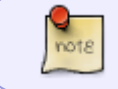

Cambiar los inicios de sesión del sql managemente y del agent para en vez de ser localsystem sean networkservice

# **Herramientas de administración**

- <http://sourceforge.net/projects/asp-ent-man/>
- <http://www.mylittlebackup.com/mlb/en/welcome.aspx>

From: <http://intrusos.info/> - **LCWIKI**

Permanent link: **<http://intrusos.info/doku.php?id=sql:sqlserver:trucossql>**

Last update: **2023/07/21 11:58**

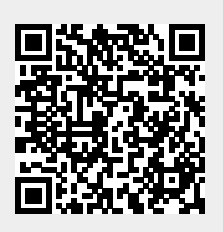